# **Académie de : STRASBOURG**

## **Nom du référent : YANNICK SCHAFFAR**

### **synthèse TraAM 2016-2017**

*Note d'aide à la rédaction : ce document est à destination des référents TraAM. Il vise à servir de guide à la rédaction des synthèses académiques transmises à l'expert DNE-A2 (@education.gouv.fr).*

### **Rappel de la thématique et du dispositif national // contacts**

• rappel des thématiques de l'année en :

Comment les outils et ressources numériques contribuent ils à la mise en activité et aux apprentissages des élèves ?

• les référents TraAM de l'année en cours

Yannick Schaffar

### **Organisation générale / modalités d'organisation du groupe académique**

• présentation détaillée du référent (contacts administratifs et personnels, fonctions dans l'académie, présence numérique/réseaux sociaux, IPR référent et ses coordonnées) :

Le référent Traam est l'IAN de l'académie et webmestre du site académique, formateur au numérique à l'ESPE (yannick.schaffar@ac-strasbourg.fr)

IPR référent : Evelyne DELHOMME (evelyne.delhomme@ac-nancy-metz.fr)

• généralités sur le groupe (nouvelle équipe ou équipe stable, nombre d'années dans le dispositif TraaM, composition du groupe (nombre de lycées), noms et établissements des collègues impliqués dans le dispositif, partenaires extérieurs éventuels.

Le groupe est composé de 7 membres (référent compris). Notre expérience des Traam est longue puisque c'est notre dixième année consécutive dans le dispositif. Un tiers des membres du groupe ont été renouvelés cette année.

Liste des membres :

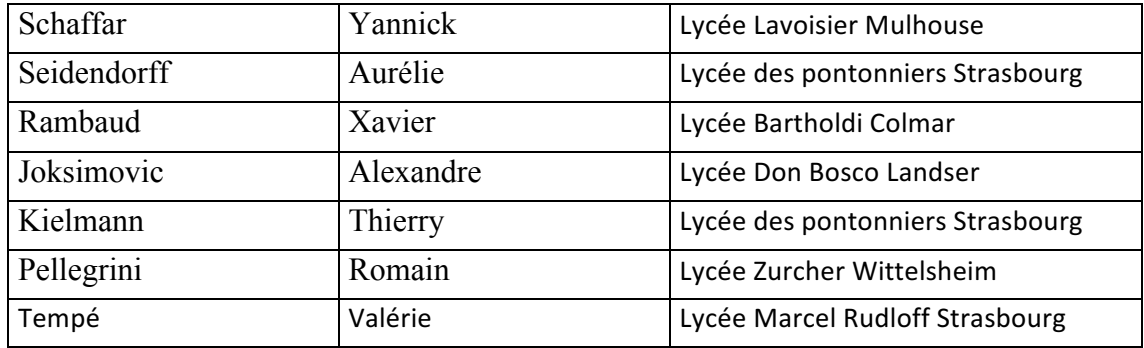

• organisation interne (nombre de réunions et calendrier, participation ou non de l'IPR aux réunions, modalités de communication dans le groupe)

Les membres de la commission se sont réunis physiquement les 14 octobre et 22 novembre 2016, le 2 mars 2017. En dehors de ces trois journées, la commission communique à travers la liste « site-ses », et ce afin de coordonner les projets en cours. L'IA-IPR a participé à une des journées de travail du groupe.

• objectifs généraux du groupe pour l'année

En 2016/2017, la commission a travaillé sur des usages du numériques en Ses en dehors du « cours » de SES : AP, EMC, Méthodologie.

Projet :

- travailler sur les activités « annexes » au cours de SES, activités pour lesquelles il n'y a pas beaucoup d'activités en ligne

- Objectif commun : Comment rendre les séances attractives, comment faire participer et rendre actifs tous les élèves…

• outils utilisés (typologie et noms) pour communiquer, pour échanger, pour produire

Nous avons travaillé sur différents outils :

- Adobe spark vidéo pour créer des capsulesvidéos que l'on retrouve dans l'activité de méthodologie ou sur l'EMC
- Socrative pour réaliser les exercices d'application
- Moodle pour proposer aux élèves les activités (EMC, AP orientation)
	- points forts

Du fait de notre expérience dans les traam, nous avons pu nous mettre rapidement au travail et produire un nombre important d'activités. Nous ciblons à chaque fois des outils simples à mettre en œuvre pour pouvoir les diffuser le plus largement possible aux collègues.

Nous avons dans le groupe des profils différents, des enseignants plutôt experts dans les usages numériques et d'autres débutants, ce qui nous permet à la fois d'impulser rapidement de nouveaux usages et d'expérimenter de nouveaux outils mais aussi de proposer des solutions adaptées au plus grand nombre.

• problèmes rencontrés (dans l'organisation) et regrets exprimés

Comme chaque année, le calendrier, sur une année ne permet pas bien de produire et de tester en même temps ses propres productions avec les élèves. Certaines activités proposées n'ont donc pas été réalisées devant élèves. Un engagement sur deux ans pour le même projet permettrait de mieux développer un bilan réflexif.

## **productions académique 2016-2017 (tableau récapitulatif)**

https://www.ac-strasbourg.fr/pedagogie/ses/numerique-et-ses/traam-experimentation-numerique/traam-20162017/

#### **Analyse générale**

La commission numérique de l'académie de strasbourg a travaillé cette année sur des activités « annexes » au cours de SES, activités pour lesquelles il n'y a pas beaucoup d'activités en ligne.

1/ Accompagnement personnalisé : Nous proposons une activité sur l'orientation qui sert de support à un travail de réflexion des élèves sur les débouchés et la mise en relation des points forts de l'élèves et de ces débouchés.

En effet nous remarquons que beaucoup d'élèves sont livrés à eux même face à leurs choix d'orientation, soit parce que de par leur milieu social, les parents n'ont pas es ressources pour guider leurs enfants, soit que même s'ils en disposent, le dialogue n'est pas toujours facile.

Ce parcours permet à l'élève de se questionner, de se renseigner, et sert de ressource pour échanger ensuite avec le professeur. Il permet à l'élève de mettre par écrit ses réflexions et recherches alors que souvent les élèves se contentent d'une navigation sans prise de notes sur les sites d'orientation, ce qui ne permet pas à l'élève d'avancer dans sa prise de décision.

2/ EMC : création d'une activité pour la classe de première sur les enjeux moraux et civiques de la société de l'information. Les élèves travaillent sur la rumeur et les théories du complot pour en comprendre le fonctionnement. Ils vont ainsi distinguer rumeur, anecdote, opinion et information. Ils vont découvrir des outils permettant d'analyser la validité d'une information, d'une image, d'un site.

Enfin les élèves élaborent leur propre théorie du complot pour s'approprier ce qu'ils ont appris dans l'activité. La création par les élèves de leur propre théorie du complot leur permet ainsi vraiment de s'approprier les codes de construction de ces théories. Les élèves choisissent la plupart du temps un ton humoristique pour créer leurs vidéos et montrent ainsi qu'ils intègrent qu'on pourrait croire n'importe quoi sans une méthodologie d'analyse des contenus en ligne, méthodologie qu'ils vont acquérir dans l'activité.

3/ En méthodologie, nous proposons un ensemble d'activités numériques pour baliser une année de travail méthodologique sur l'épreuve composée pour la classe de première, en utilisant les équipements mobiles des élèves.

Nous voulons à travers ces activités rendre les séances de méthodologie attractives, efficaces et rendre actifs tous les élèves. En effet nous constatons que c'est en particulier dans ces apprentissages méthodologiques que les élèves décrochent. Une part non négligeable d'élèves n'intègrent pas les compétences méthodologiques même au bout deux ans d'apprentissage.

L'objectif est donc de rendre les séances de méthodologie plus ludiques, plus propice à l'apprentissage.

Pour cela nous proposons deux types de ressources :

Capsules vidéos :

Il s'agit d'objectiver au maximum la méthode, décomposer l'apprentissage méthodologique et proposer des petites vidéos aux élèves pour qu'ils puissent revoir quand ils veulent ces points de méthodologie et pouvoir travailler avec eux davantage sur des sujets dans une logique de pédagogie inversée/autonomie (soit on projette la vidéo et on interroge sur la méthode, soit vidéo regardée pendant la séance sur équipement mobile, soit hors classe)

Pour chaque compétence de l'épreuve composée identifiée nous proposons une capsule vidéo qui présente la compétence, indique à l'élève ce qu'il doit faire, comment il doit procéder concrètement et une illustration sur un sujet.

Exercices d'application :

Nous proposons ensuite un ou deux exercices réalisés avec socrative pour que les élèves puissent s'entraîner sur la compétence, soit individuellement avec des éléments de correction proposés, soit en classe avec un contrôle par le professeur de l'exercice (réalisé au « rythme de l'enseignant »).

L'usage des quiz Socrative permettra de faire participer l'ensemble des élèves et de visualiser les choix de l'ensemble des élèves à l'écran pour pouvoir ensuite les discuter.

On utilisera par exemple la fonction d'écriture pour faire un brainstorming collaboratif, dans lequel tous les élèves vont envoyer des mots qui s'afficheront en temps réel à l'écran.

#### **Analyse spécifique des actions menées**

• Difficultés, obstacles rencontrés : traitement et leviers

La principale difficulté n'a pas été d'ordre technique mais plutôt pédagogique. Elle a portée sur les exigences à avoir sur les épreuves de baccalauréat. En effet, à partir du moment où l'on produit des capsules vidéos, on indique aux élèves mais aussi aux professeurs qui les utilisent les attentes du groupe sur ces épreuves (par exemple que met-on dans une introduction de raisonnement).

Ces vidéos ont donc un caractère très prescriptif et nous avons visionné collectivement chaque vidéo créé par un membre du groupe. Il a fallu reprendre l'ensemble des vidéos pour ne pas aller au-delà des attentes générales du baccalauréat.

Nous envisageaons l'an prochain de faire le même travail sur la dissertation. Nous prendrons davantage de temsp pour nous mettre d'accord sur le contenu des capsules avant de les produire.

- Outils numériques exploités: quelle(s) plus-value(s) pédagogique(s) pour les projets ?
- Adobe spark vidéo pour créer des capsules vidéos que l'on retrouve dans l'activité de méthodologie ou sur l'EMC
- Socrative pour réaliser les exercices d'application
- Moodle pour proposer aux élèves les activités (EMC, AP orientation)

La capsule peut être visionnée plusieurs fois par l'élèves, éventuellement à son rythme. Elle peut servir de support pour mettre en place une pédagogie inversée.

L'outil socrative permet soit à l'élève de s'entraîner à son rythme et au professeur d'intervenir sur les élèves qui font des erreurs, soit d'organiser un entrainement collectif motivant dans lequel tous les élèves vont participer.

Moodle permet de construire des parcours, riches, regroupement de multiples activités et ressources dans un même lieu.

• B2i et CCR (détailler les apports en terme d'acquisition de compétences)

Réf : http://cache.media.education.gouv.fr/file/31/48/1/feuille-position-B2i\_264481.pdf Réf: http://cache.media.eduscol.education.fr/file/Numerique/47/8/cadre\_de\_reference\_des\_competences\_numeriques\_690478.pdf • EMI (détailler les apports en terme d'acquisition de compétences)

Réfs : http://eduscol.education.fr/numerique/dossier/competences/education-aux-medias/notion/inspection-generale

Pour l'activité sur les théories du complot :

### *« L'éducation à la citoyenneté*

L'école doit donner aux élèves les instruments de leur autonomie et de leur responsabilité, en leur enseignant la distance intellectuelle, en développant leur esprit critique, en leur apprenant les règles d'un bon usage des moyens d'information et de communication, en leur transmettant les valeurs, les concepts et les outils propres à garantir leur propre protection en même temps que le respect d'autrui. Il s'agit avant tout de leur faire prendre conscience que les conditions de production de l'information, le support ou le canal de diffusion ne sont pas neutres : qu'ils conditionnent la forme des messages, induisent une série de choix et donc surdéterminent leur contenu. »

• Impact du travail mené dans le cadre du dispositif TraAM (en termes de réflexion, formation, changements) :

Pour les activités de méthodologies :

 $\triangleright$  sur l'évaluation des élèves.

Développement d'une évaluation formative dans les séances de méthodologie à travers les exercices socrative qui permettent :

- de systématiser l'évaluation, en s'appuyant sur les équipement mobiles des élèves. Cela permet en effet de multiplier les temps cours d'évaluation formative sans se déplacer pour un temps long dans une salle informatique.
- de la rendre non stigmatisante car on peut visualiser collectivement les résultats des élèves sans nommer un élève précisément.
	- $\triangleright$  sur le rapport au temps et à l'espace,

L'usage des équipements mobiles permet de gommer la frontière qu'il peut y avoir entre activité de TD et cours. Ils permettent d'introduire des activités plus ludiques s'appuyant sur des équipements numériques en classe entière.

 $\triangleright$  sur la relation enseignants/élèves,

La création des capsules vidéos comme l'usage des exercices socrative modifie la place de l'enseignant. En effet, celui-ci se déporte. Bien que producteur de la vidéo et de l'exercice, il devient un accompagnant lors de l'activité méthodologique. Il n'est plus directement prescripteur des conseils méthodologiques, il les écoute avec les élèves, les commente avec eux, ce qu'il est plus difficile de faire sur son propre discours.

Il anime ensuite l'activité de réinvestissement. L'élève sait par l'interface s'il s'est trompé, ce qu'il accepte mieux qu'une réponse donné par le professeur. Le professeur intervient lorsque l'erreur a été identifiée par l'interface.

 $\triangleright$  sur la relation entre les enseignants dans l'académie,

La création des capsules a soulevé la question de l'harmonisation des pratiques et des exigences sur les épreuves de baccalauréat au sein du groupe traam mais aussi lors de la journée de réunion par l'IA-IPR de l'ensemble des professeurs de l'académie. Il est certain que la publication des capsules vidéos va soulever bien des débats encore sur cette harmonisation.

 $\triangleright$  sur la formation des enseignants au numérique

Ce projet traam donnera lieu à une formation inscrite au PAF pour 2017/2018 et qui portera sur les outils et les usages étudiés (capsules avec adobe spark vidéo et exercices sur équipement mobile avec socrative)

### **Conclusion et perspectives (pour le groupe académique)**

• Pour l'organisation interne

Nous continuons à renouveler en douceur les membres du groupe traam. Un nouveau collègue a déjà sollicité son intégration au groupe pour la rentrée 2017.

• Pour les futures actions pédagogiques dans l'établissement / l'académie sur cette thématique

Formation PAF en 2017/2018 (voir plus haut)

• Concernant la diffusion et publication des productions au niveau académique et leur mutualisation nationale

Création d'une chaine Youtube pour diffuser les capsules vidéos : https://www.youtube.com/channel/UCrsz\_KEckQycfn4Vqjxo1pg

L'ensemble des productions sera en ligne sur le site académique : https://www.ac-strasbourg.fr/pedagogie/ses/

Formation PAF en 2017/2018

Présentation des ressources lors de la journée de réunion par l'IA-IPR de l'ensemble des professeurs de l'académie.

Indexation de l'ensemble des ressources produites sur edubase ses